## Package 'BFS'

February 24, 2024

Type Package Title Get Data from the Swiss Federal Statistical Office Version 0.5.8 Maintainer Felix Luginbuhl <felix.luginbuhl@protonmail.ch> Description Search and download data from the Swiss Federal Statistical Office (BFS) APIs <[https:](https://www.bfs.admin.ch/) [//www.bfs.admin.ch/](https://www.bfs.admin.ch/)>. License GPL  $(>= 3)$ Depends  $R$  ( $>= 3.4$ ) Imports pxweb, httr2, xml2, rvest, tibble, magrittr, janitor, tidyRSS, purrr, dplyr, rstac, curl, sf, zip, fs, tools, lifecycle Encoding UTF-8 RoxygenNote 7.2.3 URL <https://felixluginbuhl.com/BFS/>, <https://github.com/lgnbhl/BFS/> BugReports <https://github.com/lgnbhl/BFS/issues> **Suggests** test that  $(>= 3.0.0)$ Config/testthat/edition 3 LazyData true NeedsCompilation no Author Felix Luginbuhl [aut, cre, cph] (<<https://orcid.org/0009-0008-6625-2899>>), Janosch Brenzel-Weiss [ctb], Joao Martins [ctb], Philipp Baumann [ctb] (<<https://orcid.org/0000-0002-3194-8975>>)

Repository CRAN

Date/Publication 2024-02-23 23:30:12 UTC

### <span id="page-1-0"></span>R topics documented:

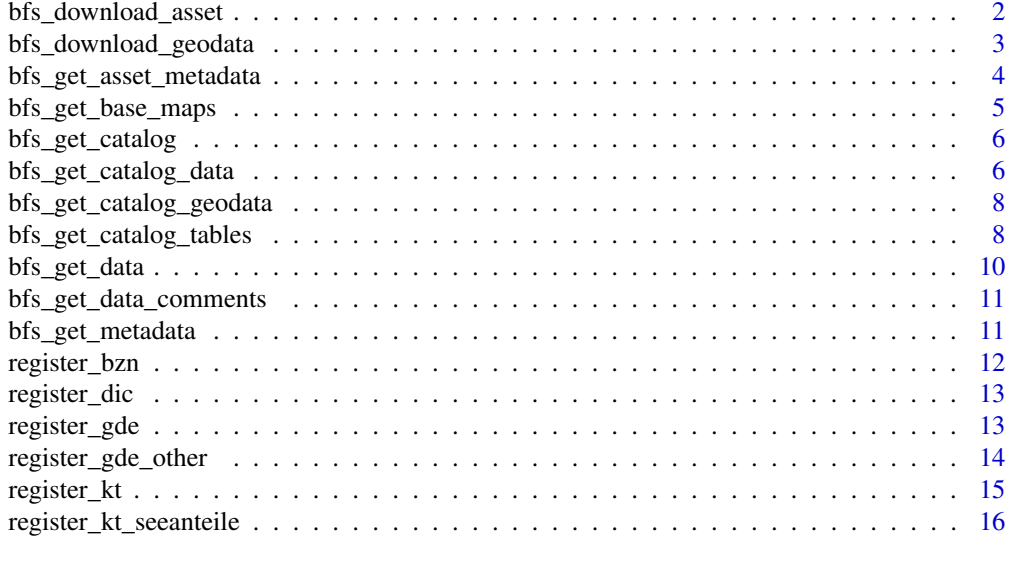

#### **Index** [17](#page-16-0)

bfs\_download\_asset *Download a BFS asset file*

#### Description

This function uses the DAM API [https://dam-api.bfs.admin.ch/hub/swagger-ui/index.](https://dam-api.bfs.admin.ch/hub/swagger-ui/index.html) [html](https://dam-api.bfs.admin.ch/hub/swagger-ui/index.html) to download a BFS file by asset number or BFS number. The file is downloaded using 'curl::curl\_download()' under the hood.

#### Usage

```
bfs_download_asset(
 number_asset = NULL,
 number_bfs = NULL,
 destfile,
 quiet = TRUE,
 mode = "wb",handle = curl::new_handle()
)
```
#### Arguments

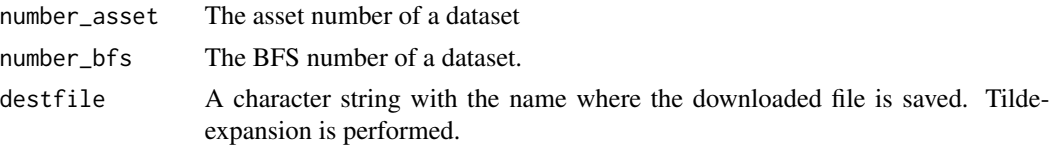

<span id="page-2-0"></span>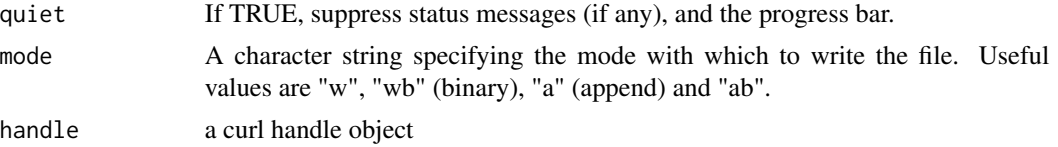

#### Value

Returns the file path where the file has been downloaded. Returns NULL if no connection.

bfs\_download\_geodata *Download a geographic file from the Swiss geo-portal*

#### Description

Download assets from the STAC API on the geodata catalog of the Swiss Confederation ([https:](https://data.geo.admin.ch/api/stac/v0.9/) [//data.geo.admin.ch/api/stac/v0.9/](https://data.geo.admin.ch/api/stac/v0.9/)).

#### Usage

```
bfs_download_geodata(
  collection_id = collection_id,
  output\_dir = template(),overwrite = FALSE,
  create_json = FALSE,
  bbox = NULL,asset_names = NULL,
  datetime = NULL,
  feature_id = NULL)
```
#### Arguments

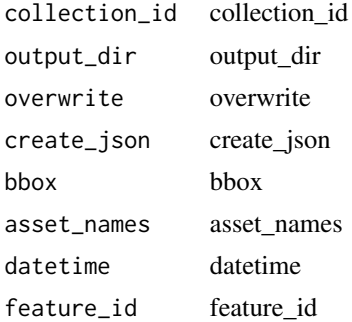

#### Details

The use of the data and services is free but subject to the provisions on fair use (see [https://www.](https://www.geo.admin.ch/terms-of-use) [geo.admin.ch/terms-of-use](https://www.geo.admin.ch/terms-of-use)).

#### <span id="page-3-0"></span>Value

Returns the file path where the file has been downloaded. Returns NULL if no connection.

bfs\_get\_asset\_metadata

```
Get asset metadata in a given language
```
#### Description

This function uses the DAM API [https://dam-api.bfs.admin.ch/hub/swagger-ui/index.](https://dam-api.bfs.admin.ch/hub/swagger-ui/index.html) [html](https://dam-api.bfs.admin.ch/hub/swagger-ui/index.html) to get the metadata of a BFS file by asset number or BFS number in a given language.

#### Usage

```
bfs_get_asset_metadata(
  number_asset = NULL,
  number_bfs = NULL,
 language = c("de", "fr", "it", "en")\lambda
```
#### Arguments

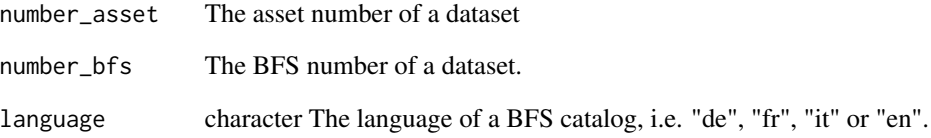

#### Value

list Returns a list containing asset metadata information. Returns NULL if no connection.

#### See Also

[bfs\_download\_asset()]

#### <span id="page-4-0"></span>Description

This functions helps to get base maps data from the ThemaKart project as an sf object. The geom names and the general structure of the files can be found in the offical BFS documentation, see <https://www.bfs.admin.ch/asset/en/24025645>. When using this data, please read the condition of use and copyright mentions.

#### Usage

```
bfs_get_base_maps(
  geom = NULL,
  category = "gf",
  type = "Poly",
  date = NULL,
  most_recent = TRUE,
  format = "shp",
  asset_number = "24025646"
)
```
#### Arguments

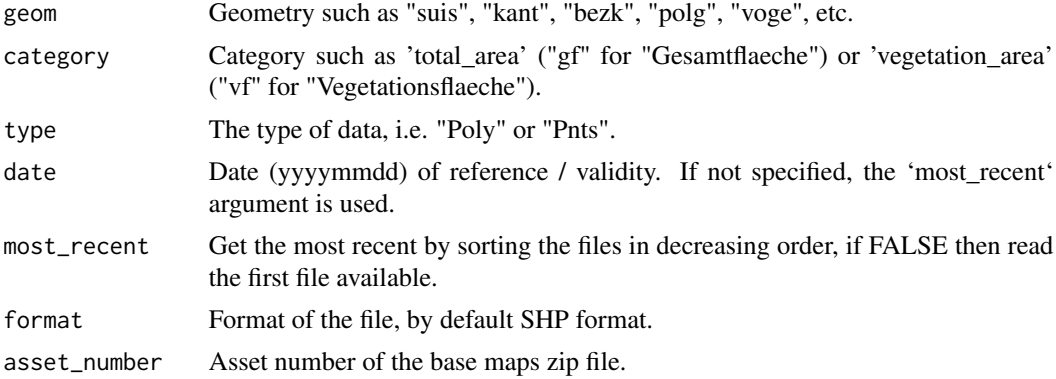

#### Details

If you want to get ThemaKart data from previous years, you can change the 'asset\_number' for the related zip file. For example, for the map set of year 2020, the asset number is "11927607".

This function is caching the base map data using 'tools::R\_user\_dir(package = "BFS")'.

#### Value

sf object with geometries. Returns NULL if no connection.

<span id="page-5-0"></span>bfs\_get\_catalog *Get the BFS data or table catalog*

#### Description

This function scraps a given RSS Feed of the Swiss Federal Statistical Office.

#### Usage

bfs\_get\_catalog(language = "de", type = "data")

#### Arguments

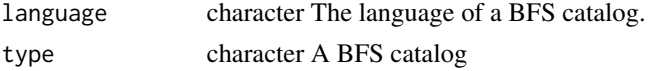

#### Value

A data frame. Returns NULL if no connection.

#### See Also

[bfs\\_get\\_data](#page-9-1)

bfs\_get\_catalog\_data *Get the BFS data catalog*

#### Description

Get the list of the data available in the official [RSS Feed](https://www.bfs.admin.ch/bfs/en/home/statistiken/kataloge-datenbanken/daten/_jcr_content/par/ws_catalog.rss.xml) of the Swiss Federal Statistical Office data catalog.

#### Usage

```
bfs_get_catalog_data(
  language = "de",
  title = NULL,
  spatial_division = NULL,
  prodima = NULL,
  inquiry = NULL,
  institution = NULL,
  publishing_year_start = NULL,
  publishing_year_end = NULL,
 order_nr = NULL,
  skip_limit = TRUE
\mathcal{E}
```
#### <span id="page-6-0"></span>Arguments

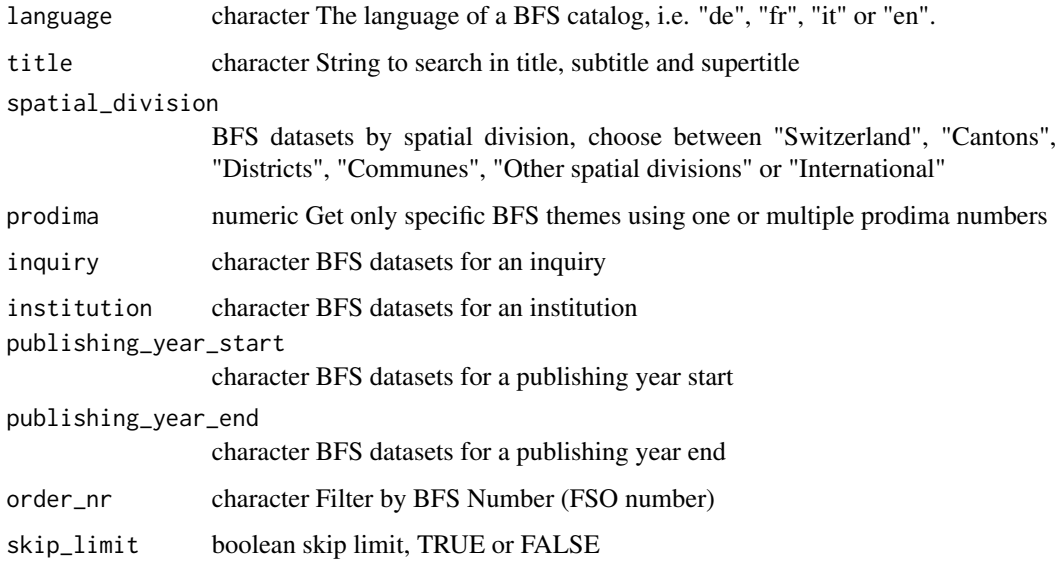

#### Value

A data frame. Returns NULL if no connection.

A tbl\_df (a type of data frame; see tibble or dplyr packages). Returns NULL if no connection.

#### See Also

#### [bfs\\_get\\_data](#page-9-1)

title A character column with the title of the BFS dataset language A character column with the language of the BFS dataset publication\_date The published date of the BFS dataset in the data catalog number\_asset The BFS asset number url\_bfs A character column with the URL of the related BFS webpage url\_px A character column with the URL of the PX file catalog\_date The released date of the current BFS data catalog

#### Examples

bfs\_get\_catalog\_data(language = "en", title = "students", prodima = c(900212))

```
bfs_get_catalog_geodata
```
*Get the geodata catalog of the Swiss Confederation*

#### Description

Display geo-information catalog of the Swiss Confederation (<https://data.geo.admin.ch/>), including some geographic datasets provided by the Swiss Federal Statistical Office. Note that this geodata catalog is not hosted by the Swiss Federal Statistical Office.

#### Usage

```
bfs_get_catalog_geodata(include_metadata = TRUE)
```
#### Arguments

include\_metadata

boolean TRUE to loop on each geodata to add metadata.

#### Details

For now only Stac API datasets are accessible.

#### Value

A tbl\_df (a type of data frame; see tibble or dplyr packages). Returns NULL if no connection.

bfs\_get\_catalog\_tables

*Get the BFS tables catalog*

#### Description

Get the list of the tables available in the official [RSS Feed](https://www.bfs.admin.ch/bfs/en/home/statistiken/kataloge-datenbanken/daten/_jcr_content/par/ws_catalog.rss.xml) of the Swiss Federal Statistical Office tables catalog.

#### Usage

```
bfs_get_catalog_tables(
  language = "de",title = NULL,
  spatial_division = NULL,
  prodima = NULL,
  inquiry = NULL,
  institution = NULL,
  publishing_year_start = NULL,
```

```
publishing_year_end = NULL,
  order_nr = NULL,
  skip_limit = TRUE
\lambda
```
#### Arguments

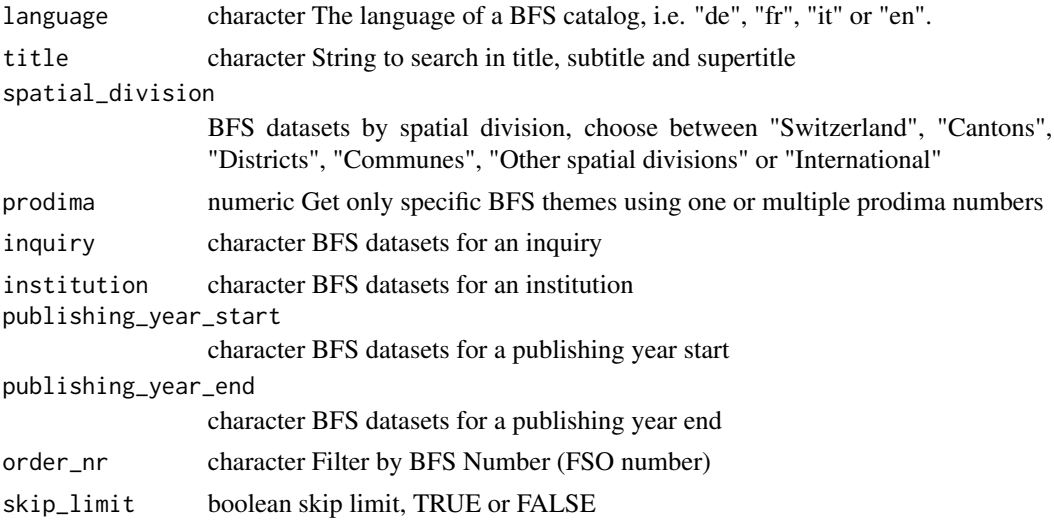

#### Value

A data frame. Returns NULL if no connection.

A tbl\_df (a type of data frame; see tibble or dplyr packages). Returns NULL if no connection.

title A character column with the title of the BFS dataset language A character column with the language of the BFS dataset

publication\_date The published date of the BFS dataset in the tables catalog

number\_asset The BFS asset number

url\_bfs A character column with the URL of the related BFS webpage

url table A character column with the URL of the PX file

catalog\_date The released date of the current BFS tables catalog

#### See Also

#### [bfs\\_get\\_data](#page-9-1)

#### Examples

bfs\_get\_catalog\_tables(language = "en", title = "students", prodima = c(900212))

#### Description

Get a dataset using the PXWEB API v1. You should choose either the BFS number (FSO number) of the BFS offical url of a given dataset. You can query particulary variables using the 'query' argument.

#### Usage

```
bfs_get_data(
  number_bfs,
  language = "de",
  query = NULL,
  column_name_type = "text",
  variable_value_type = "text",
  clean_names = FALSE,
  delay = NULL
)
```
#### Arguments

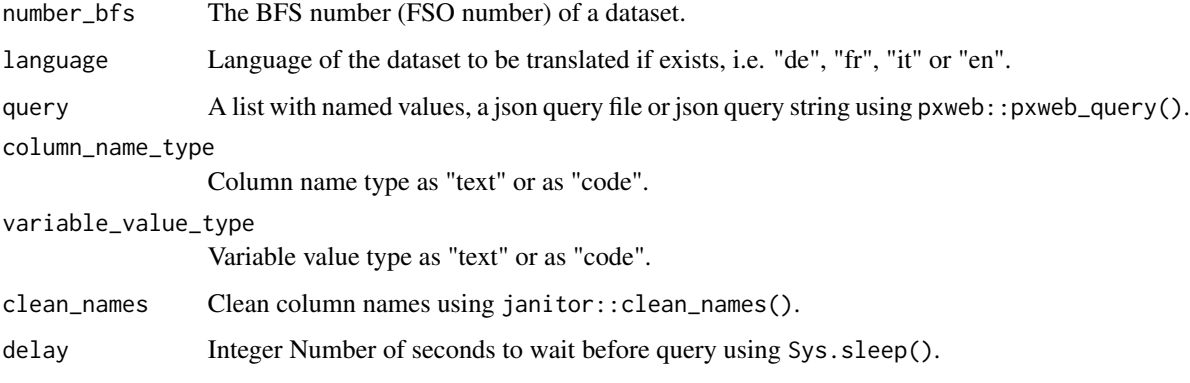

#### Value

A tbl\_df (a type of data frame; see tibble or dplyr packages). Returns NULL if no connection.

#### See Also

[bfs\\_get\\_data\\_comments](#page-10-1)

<span id="page-10-1"></span><span id="page-10-0"></span>bfs\_get\_data\_comments *Get the comments/footnotes of a BFS dataset in a given language*

#### Description

Get the comments/footnotes of a BFS dataset using PXWEB BFS API v1.

#### Usage

```
bfs_get_data_comments(
  number_bfs,
  language = "de",
  query = NULL,
  clean_names = FALSE,
  delay = NULL
)
```
#### Arguments

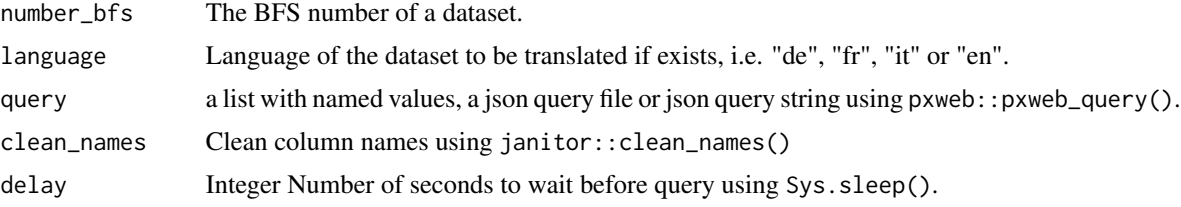

#### Value

A tbl\_df (a type of data frame; see tibble or dplyr packages). Returns NULL if no connection.

#### See Also

[bfs\\_get\\_data](#page-9-1)

bfs\_get\_metadata *Get metadata of a BFS data in a given language*

#### Description

Get the metadata of a BFS dataset using the PXWEB API v1. You should choose either the bfs number of the bfs offical url of a given dataset.

#### Usage

```
bfs_get_metadata(number_bfs, language = "de")
```
#### <span id="page-11-0"></span>Arguments

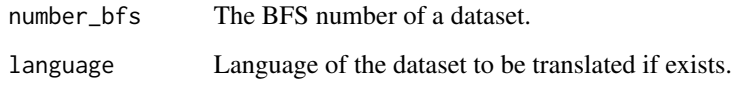

#### Value

A tbl\_df (a type of data frame; see tibble or dplyr packages). Returns NULL if no connection.

register\_bzn *Swiss official commune register BZN*

#### Description

The official commune register is structured according to cantons and districts or comparable administrative entities. Various federal, cantonal and communal governments and private businesses use this register when identifying and referring to communes.

#### Usage

register\_bzn

#### Format

## 'register\_bzn' A data frame with 143 rows and 3 columns:

GDEKT Kantonskuerzel

GDEBZNR Bezirksnummer

GDEBZNA Bezirksname

#### Details

The Federal Statistical Office assigns a number to each commune and creates, administers and publishes the Swiss official commune register.

#### Source

<https://www.bfs.admin.ch/bfs/fr/home/bases-statistiques/repertoire-officiel-communes-suisse.html>

<span id="page-12-0"></span>

#### **Description**

The official commune register is structured according to cantons and districts or comparable administrative entities. Various federal, cantonal and communal governments and private businesses use this register when identifying and referring to communes.

#### Usage

register\_dic

#### Format

## 'register\_dic' A data frame with 27 rows and 5 columns:

language Language abbreviation Abbreviation title Title spec Specifications notes General notes

#### Details

The Federal Statistical Office assigns a number to each commune and creates, administers and publishes the Swiss official commune register.

#### Source

<https://www.bfs.admin.ch/bfs/fr/home/bases-statistiques/repertoire-officiel-communes-suisse.html>

register\_gde *Swiss official commune register GDE*

#### Description

The official commune register is structured according to cantons and districts or comparable administrative entities. Various federal, cantonal and communal governments and private businesses use this register when identifying and referring to communes.

#### Usage

register\_gde

#### Format

## 'register\_gde' A data frame with 2,136 rows and 8 columns:

GDEKT Kantonskuerzel GDEBZNR Bezirksnummer GDENR BFS-Gemeindenummer

GDENAME Amtlicher Gemeindename

GDENAMK Gemeindename, kurz

GDEBZNA Bezirksname

GDEKTNA Kantonsname

GDEMUTDAT Datum der letzten Anderung

#### Details

The Federal Statistical Office assigns a number to each commune and creates, administers and publishes the Swiss official commune register.

#### Source

<https://www.bfs.admin.ch/bfs/fr/home/bases-statistiques/repertoire-officiel-communes-suisse.html>

register\_gde\_other *Swiss official commune register GDE Other*

#### Description

The official commune register is structured according to cantons and districts or comparable administrative entities. Various federal, cantonal and communal governments and private businesses use this register when identifying and referring to communes.

#### Usage

register\_gde\_other

#### Format

## 'register\_gde\_other' A data frame with 3 rows and 4 columns:

GDENR BFS-Gemeindenummer

GDENAME Amtlicher Gemeindename

KTNR Kantonsnummer

GDEBZNR Bezirksnummer

<span id="page-13-0"></span>

#### <span id="page-14-0"></span>register\_kt 15

#### Details

The Federal Statistical Office assigns a number to each commune and creates, administers and publishes the Swiss official commune register.

#### Source

<https://www.bfs.admin.ch/bfs/fr/home/bases-statistiques/repertoire-officiel-communes-suisse.html>

register\_kt *Swiss official commune register KT*

#### Description

The official commune register is structured according to cantons and districts or comparable administrative entities. Various federal, cantonal and communal governments and private businesses use this register when identifying and referring to communes.

#### Usage

register\_kt

#### Format

## 'register\_kt' A data frame with 26 rows and 3 columns:

KTNR Kantonsnummer

GDEKT Kantonskuerzel

GDEKTNA Kantonsname

#### Details

The Federal Statistical Office assigns a number to each commune and creates, administers and publishes the Swiss official commune register.

#### Source

<https://www.bfs.admin.ch/bfs/fr/home/bases-statistiques/repertoire-officiel-communes-suisse.html>

```
register_kt_seeanteile
```
*Swiss official commune register KT Seeanteile*

#### Description

The official commune register is structured according to cantons and districts or comparable administrative entities. Various federal, cantonal and communal governments and private businesses use this register when identifying and referring to communes.

#### Usage

register\_kt\_seeanteile

#### Format

## 'register\_kt\_seeanteile' A data frame with 9 rows and 5 columns:

GDENR BFS-Gemeindenummer

GDENAME Amtlicher Gemeindename

KTNR Kantonsnummer

#### Details

The Federal Statistical Office assigns a number to each commune and creates, administers and publishes the Swiss official commune register.

#### Source

<https://www.bfs.admin.ch/bfs/fr/home/bases-statistiques/repertoire-officiel-communes-suisse.html>

# <span id="page-16-0"></span>Index

∗ datasets register\_bzn, [12](#page-11-0) register\_dic, [13](#page-12-0) register\_gde, [13](#page-12-0) register\_gde\_other, [14](#page-13-0) register\_kt, [15](#page-14-0) register\_kt\_seeanteile, [16](#page-15-0) bfs\_download\_asset, [2](#page-1-0) bfs\_download\_geodata, [3](#page-2-0) bfs\_get\_asset\_metadata, [4](#page-3-0) bfs\_get\_base\_maps, [5](#page-4-0) bfs\_get\_catalog, [6](#page-5-0) bfs\_get\_catalog\_data, [6](#page-5-0) bfs\_get\_catalog\_geodata, [8](#page-7-0) bfs\_get\_catalog\_tables, [8](#page-7-0) bfs\_get\_data, *[6,](#page-5-0) [7](#page-6-0)*, *[9](#page-8-0)*, [10,](#page-9-0) *[11](#page-10-0)* bfs\_get\_data\_comments, *[10](#page-9-0)*, [11](#page-10-0) bfs\_get\_metadata, [11](#page-10-0) register\_bzn, [12](#page-11-0)

register\_dic, [13](#page-12-0) register\_gde, [13](#page-12-0) register\_gde\_other, [14](#page-13-0) register\_kt, [15](#page-14-0) register\_kt\_seeanteile, [16](#page-15-0)